# МИНИСТЕРСТВО ВЫСШЕГО И СРЕДНЕГО СПЕЦИАЛЬНОГО ОБРАЗОВАНИЯ РСФСР

КУЙБЫШЕВСКИЙ ордена 'ТРУДОВОГО КРАСНОГО ЗНАМЕНИ АВИАЦИОННЫЙ ИНСТИТУТ имени С.П.КОРОЛЕВА

> А.С.НАТАЛЕВЙЧ, В.П.ИЛЬИН, А.А.ТРОФИМОВ, С.В.КЕБЕКЕ

# ЛАБОРАТОРНЫЙ ПРАКТИКУМ ПО КУРСУ "ЛОПАТОЧНЫЕ МАШИНЫ"

Под редакцией А.С. Наталевича

Утвержден редакционным советом института 27.1.1970г.

КУЙБЫШЕВ 1970

Настоящее пособие является результатом обобщения учебнометодического опыта работы лаборатории лопаточных машин при кафелре теории двигателей летательных аппаратов КуАИ.

В лаборатории при проведении работ студенты пользуются настольными установками. Поскольку нет принципиальных различий в рабочем процессе больших и малых лопаточных машин, элементы машин и метолика исследования аналогичны.

Малые размеры и мощность микролопаточных машин приводят к необходимости применения высокочувствительной нестандартной измерительной аппаратуры. Измерение параметров потока производится зондами очень малых размеров, расход воздуха измеряется нестандартной тарированной диафрагмой, вместо водяного тормоза применяется быстроходный магнито-воздушный тормоз на призматических опорах.

В практикуме содержится краткое изложение рабочего процесса, полезное в тех случаях, когда лабораторные работы опережают лекции. Студенты специальности 0538 вместо работы № 2 выполняют работу № 3.

Компоновка и редактирование учебного пособия выполнены А.С. Наталевичем.

# PASOTA MI

Исследование распределения давления по контуру профиля плоской компрессорной решетки

# Цель работы

Исследуется распределение давления по контуру профиля плоской компрессорной решетки и вычисляется коэффициент сопротивления давления

# ТЕОРЕТИЧЕСКИЕ ОСНОВЫ ЭКСПЕРИМЕНТА

При обтекании тела потоком на каждый элемент его поверхности действует элементарная аэродинамическая сила, сумма которой по всей поверхности тела составляет результирующую воздействия потока на обтекаемое тело. Проекция результирующей на направление вектора скорос- $C_{\infty}$ набегающего потока называется полным TИ  $\pi$   $\circ$   $\circ$   $\circ$   $\sim$ сопротивлением тела. Элементарную аэро-B **H** M динамическую силу можно разложить на две составляющих: на нормальную к поверхности тела элементарную силу давления и на тангенциальную элементарную силу трения. Интеграл по всей поверхности тела от проекции элементарной силы давления на направление вектора  $\mathcal{L}_{oo}$ называется с опротивлением давления  $, a$ интеграл по всей поверхности от элементарной силы трения - с о противлением трения  $K_{\tau\rho}$ • При обтекании тел типа крыла плоским потоком лобовое сопротивление называют п р о фильным, Физически сопротивление трения возникает в результате проявления действия сил вязкости, а сопротивление давления - в результате срыва потока с поверхности обтекаемого тела и наличия скачков уплотнения при сверхкритических режимах. В случае обтекания тела

потенциальным потоком, когда газ идеальный ( невязкий) и обтекание независимо от формы тела безотрывное, сопротивление трения и сопротивление давления равны нулю. Полное лобовое сопротивление экспериментально определяется при помощи аэродинамических весов. Сопротивление давления можно вычислить, зная распределение статического давления газа по поверхности обтекаемого тела. Сопротивление трения обычно определяется, как разность полного лобового сопротивления и эпротивления давления.

Рассмотрим вычисление сопротивления давления  $R_{x}$  $HOM$ обтекании плоским потоком воздуха профиля компрессорной решетки  $(\text{pnc. I}).$ 

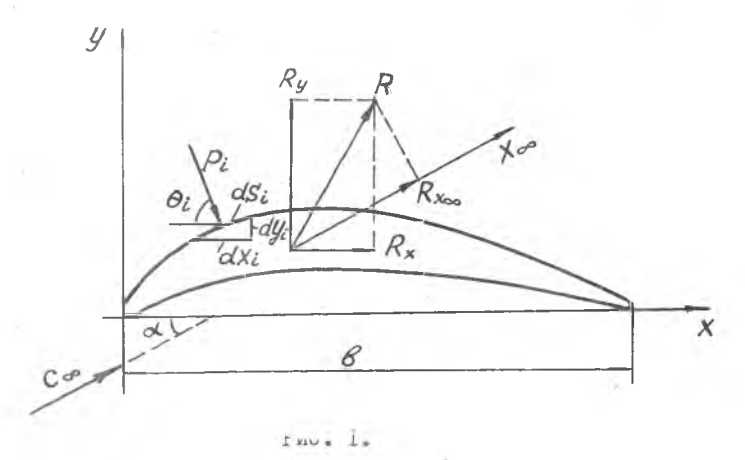

Если известно распределение статического давления  $P_c$ по контуру профиля. то. полагая вектор  $\overline{P}$  направленным по нормали к площадке  $d \mathcal{S}_i$ , проекции результирующей силы давления  $R^-$  на оси координат ОХ и ОУ, приходящиеся на единицу длины профиля, можно вычислить по следующим формулам:

$$
R_x = \sum_{i} P_i \cos \theta_i \, dS_i = \int_{S} P_i \, dy_i \qquad (1)
$$

$$
R_{\mathbf{y}} = \int P_{\mathbf{z}} \sin \theta_{\mathbf{z}} \cdot \alpha' \mathcal{S}_{\mathbf{z}} = \int_{\mathcal{S}} P_{\mathbf{z}} \, d\mathbf{x}_{\mathbf{z}} \tag{2}
$$

Тогда сопротивление давления  $R_{\star\infty}$ , которое равно проекции

результирующей силы давления  $\mathcal R$  на направление вектора скороснабегающего невозмущенного потока, образующего с хорти  $\mathcal{C}_{\infty}$ профиля, совпадающей с осью ОХ, угол  $\alpha$ , можно опрелой

делить по формуле

$$
R_{x\infty} = R_x \text{ (as } x \ne R_y \text{ S in } \infty. \tag{3}
$$

Обычно принято задавать распределение давления по контуру профиля посредством безразмерного давления

$$
\bar{P} = \frac{\rho_i - \rho_{\infty}}{\sum_{i=1}^{n} \rho_{\infty} c^2_{\infty}},\tag{4}
$$

 $rae P<sub>∞</sub>, P<sub>∞</sub>, C<sub>∞</sub>$ - соответственно статическое давление, статическая плотность и скорость набегающего потока. Кроме формул (1,2,3, ), существует формула для определения  $R_{x} \sim$  через силу динамического давления набегающего потока в виде

$$
R_{x\infty} = C_{xg} \frac{1}{2} \rho_{\infty} C_{\infty}^2 \cdot S, \qquad (5)
$$

где  $C_{xg}$  - так называемый коэффициент сопротивления давления;<br>  $S$  - площадь профиля в плане.<br>
Для единицы длины профиля  $S = \mathcal{E} \cdot I$  и  $C_{xg}$  определяется

по формуле:

$$
C_{\mathsf{x}\mathsf{g}} = \frac{R_{\mathsf{x}} \infty}{\mathsf{g} \cdot \mathsf{g} \cdot C_{\infty}^2 \cdot \mathsf{g}} \tag{6}
$$

Интегралы в формулах (I) и (2) при вычитании из переменного  $P_{c}$ постоянного статического давления давления нe изменятся, так как они взяты по замкнутому контуру  $S$ ,  $T_e e_e$ 

$$
R_x = \int_{S} (P_t - P_{\infty}) dy \, \dot{\epsilon}, \quad R_y = -\int_{S} (P_t - P_{\infty}) dx \, \dot{\epsilon} \tag{7}
$$

 $2 - 4633$ 

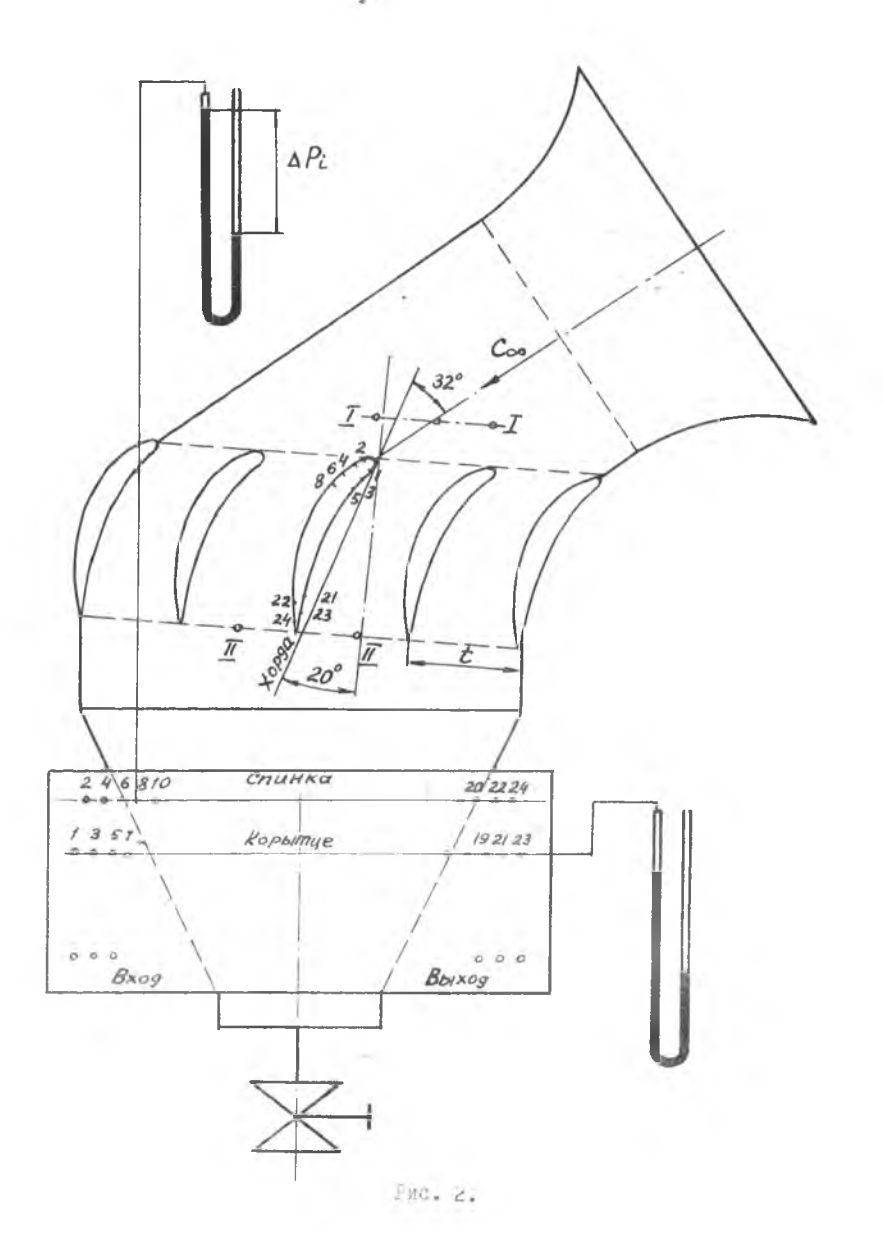

 $-6-$ 

Тогда формула (6) с учетом (3), (4), (7) преобразуется к виду

$$
C_{xg} = \frac{\text{Cost}}{\beta} \int \bar{D} dy - \frac{\text{Sim}\lambda}{\beta} \int \bar{D} dx. \tag{8}
$$

Обычно интегралы в формуле (8) вычисляются методом численного интегрирования по замкнутому контуру профиля, при этом\_  $\alpha x$ **M** берутся со знаком плюс для тех точек контура, в которых при обходе контура по часовой стрелке приращение  $\Delta X$ . или  $\Delta U$ . совпадает с положительным направлением осей координат ОХ или ОУ.

#### ОПИСАНИЕ УСТАНОВКИ

Установка представляет собой плоскую компрессорную (диффузорную) решетку из пяти профилей. Средний профиль дренирован двадцатью четырьмя отверстиями для измерения статического давления в плоскости, проходящей через середину длины образующей профиля. Подводящий и отводящий каналы выполнены из плексигласа. Под действием разрежения, создаваемого вакуум-насосом за решеткой, в ней создается поток воздуха из атмосферы. Параметры торможения воздуха на входе в решетку принимаются равными параметрам воздуха в атмосфере. Схема установки представлена на рис. 2.

Параметры потока на входе в решетку определяются по статическому давлению, измеряемому посредством дренажных отверстий I-I в боковой стенке подводящего канала. Для определения противодавления на выходе из решетки также имеются дренажные отверстия П-П. Координаты дренажных отверстий среднего профиля и геометрические параметры решетки указаны на рис. 3.

Таблица І

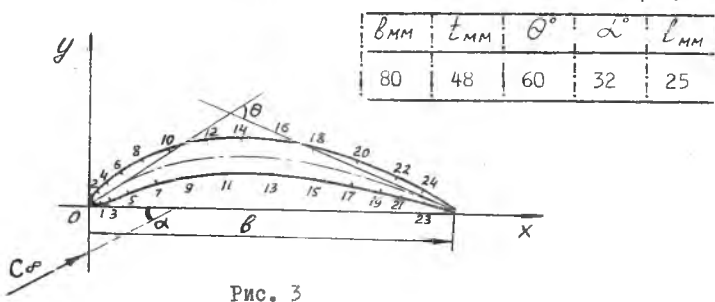

Таблица 2

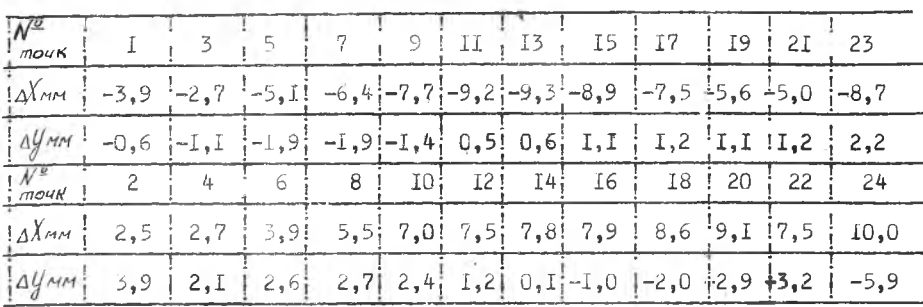

#### ПОРЯДОК ВЫПОЛНЕНИЯ РАБОТЬ

І. После включения вакуум-насоса, открывая вентиль установки, создать режим течения, нри котором перенад давления по пьезометру  $\Delta P_T$  = 300 MM BOA.CT.

2. Записать показания пьезометров статического давления в 24-х точках по контуру профиля, а также перенады давления на входе и выходе  $\Delta P_{\vec{l}}$ из решетки.

3. Приоткрывая вентиль установки, создать режим течения, при **ROTODOM**  $\Delta P_{\tau}$  $= 500$  MM BOA.CT.

4. HOBTOPMTB  $n \, 2$ на новом режиме.

и температуру  $\mathcal{L}_{\mu}$ 5. Записать в протокол давление Р.  $ATMO$ сферного воздуха.

6. Закрыв вентиль, выключить установку.

Примечание. После включения вакуум-насоса, во избежание утечки отверстие установки.

Рабочие тогмуды

I. CTaTMVecroe Razmanne Ha BNOAO M BEXCAO Ha NOSSTRW  $P_T = P_u = 13.6 - (\Delta P_T)$  op [mm bog.cm]

 $Q_e = \rho_0 / 3.6$   $(a \rho_e)_{ep}$  [  $_{env}$  *bog. cm]*.

 $\{\Delta P_{\text{r}}\}_{\text{c},\text{p}}$   $\alpha(\Delta P_{\text{r}})_{\text{c},\text{p}}$ 

. Miliand C. ( astack Chegder MyNeTHA CKMM SH89e-

2. Газодинамические функции потока воздуха на входе в решетку (сечение I-I)  $\mathcal{T}_t = \frac{P_t}{P_t}$ ,  $\lambda_I$ ,  $\mathcal{E}_I - nD \cap \mathcal{D}$  при  $R = f, H$ 

$$
\int_{T} = \mathcal{E}_{r} \int_{\partial I} \left[ \frac{M \cosh^{2} T}{M^{4}} \right], \quad \int_{\partial I} = \frac{P_{H} \cdot 13.6}{gRT_{H}} \left[ \frac{M \cdot \cosh^{2} T}{M^{4}} \right],
$$
\n
$$
\int_{H} = t_{H} + 273 \left[ \frac{M \cdot H}{M} \right], \quad R = 29,27 \left[ \frac{M \cdot H}{R \cdot 2 \rho \omega \partial} \right], \quad P_{H} - L \le \rho \le \pi.
$$

4. Скорость набегающего потока

 $C_I = a_{\text{MP}} \lambda_I$ <sup>*M*</sup>cen,  $a_{\text{MP}} = 18.3 \sqrt{T_{\text{MP}}}$  *M*cen 5. Статическое давление по контуру профиля

$$
P_2 = P_4 / 3.6 - \Delta P_2 \quad \text{and} \quad \log cr
$$
  
6. Относительное давление по контуру профилі

$$
\widehat{P}_i = \frac{P_i - P_n}{\sum_{i=1}^{n} P_i C_i}
$$

в некоторых точках возможно отрицательное  $\overline{\rho}_{i}$ 7. Коэффициент сопротивления давления

$$
C_{\mathbf{x}g} = \frac{\cos \alpha}{\beta} \sum_{i=1}^n \overline{P_i} \cdot \Delta y_i - \frac{\sin \alpha}{\beta} \sum_{i=1}^{n-1} \overline{P_i} \cdot \Delta x_i,
$$

rge  $\ell = 80$  MM,  $\Delta = 32^{\circ}$ ;

 $P_i$  принимается со своим знаком (как в п. 6); величина и знак  $\Delta X_{\zeta}$  мм и  $\Delta y_c$  мм указаны в таблице І рис. 3.

# СОДЕРЖАНИЕ ОТЧЕТА

1. Протокол эксперимента, включая схему установки.

2. График распределения давления  $\hat{P}_i = \hat{f}(x)$ ДЛЯ СПИНКИ и корытца профиля на одном из режимов.

3. Вычислить коэффициент сопротивления давления  $\mathcal{C}_{\mathsf{X}}$ для двух режимов.

4. Выводы по работе.

 $3 - 4633$ 

# PASOTA M2

# Исследование центробежного микрокомпрессора

# **BBETEHME**

В данной работе производится определение характеристик центробежного микрокомпрессора, имеющего  $D_n$ -35 мм  $\eta$  max  $=$  $\mathbf M$  $=$  35000  $^{06}/$ мин. Этот микрокомпрессор является моделью больших центробежных компрессоров, но из-за крайне малых размеров колеса  $U_{max}$  = 140 М/сек. При этом имеет малую окружную скорость степень сжатия воздуха в нем не превышает  $\mathcal{F}_M = I.3.$  В отличие от больших компрессоров микрокомпрессор имеет большие относительные зазоры и кривизну каналов колеса и лопаточного лиффузора. В результате больших потерь в зазорах и большой неравномерности потока в каналах колеса и диффузора микрокомпрессор обладает значительно меньшим к.п.д., чем большой компрессор, однако характеристики его обладают теми же закономерностями, что и в большом компрессоре. С другой стороны, установка с микрокомпрессором проста, приводится в движение от маломощного двигателя (воздушной турбины) и поэтому удобна в качестве лабораторной работы.

# Цель работы

Изучение установки для испытания микрокомпрессора Снятие характеристики микрокомпрессора  $\mathscr{F}_N = \nmid (G; n)$ <br>и расчет характеристик  $\bigwedge_{p,q,\mathcal{M}} \neg \varphi(\mathscr{F}_N; G; n)$ 

## ОПИСАНИЕ УСТАНОВКИ

Схема установки для испитания микрокомпессора и схема измерений даны на рис. 4. Колесо 3 микрокомпрессора приводится во врацение от воздушной центростремительной микротурбины I посредством общего вала 2. Изменение расхода воздуха осуществляется посредст-

вом дроссельного устройства на выходе из компрессора, представляющего собой систему четырех отверстий, перекрываемых диском. Измерение расхода воздуха осуществляется посредством диафрагмы 7. установленной во входной трубе 6. Перед колесом компрессора установлен неподвижный направляющий аппарат 4. Выходя из колеса. воздух попадает в лопаточный диффузор 5, а затем в воздухосборник 8 и через дроссельное устройство - в окружающую среду. Чертежи колеса и диффузора даны на рис. 5 и 6.

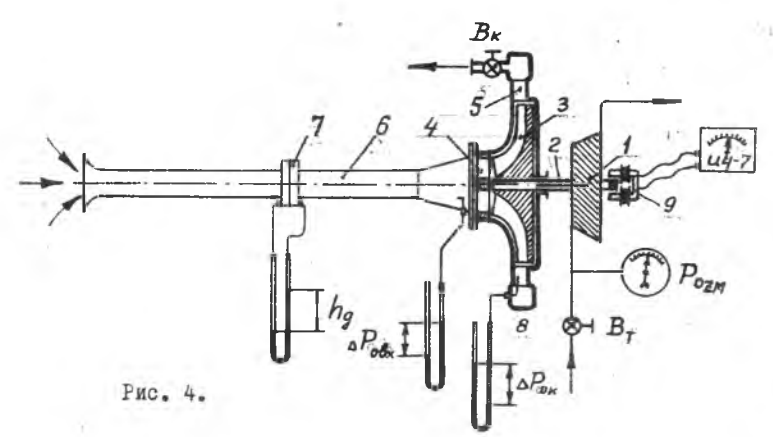

В системе компрессора (рис. 4) измеряются: расход воздуха  $G_{\mu}$ , обороты  $\Omega$ , давление торможения  $\theta_{obs}$ на входе и  $P_{oz}$ на выходе, давление сжатого воздуха на входе в турбину. измеряется посредством нормальной диафрагмы 7, обо-Расход  $G_{\mathcal{N}}$ - посредством электромагнитного датчика 9 и измери-DOTH  $\boldsymbol{n}$ на входе и  $\rho_{\scriptscriptstyle \! \! \textrm{o}\kappa}$ теля частоты ИЧ-7, давление  $P_{obs}$ на выходе из компрессора измеряется ртутными пьезометрами. Кроме того, при расчете характеристик компрессора используются давление .  $\bar{P}_{\!\scriptscriptstyle H}$ (измеряется барометром) и температура  $t_{\prime\prime}$  (измеряется термометром) окружающей среды, из которой происходит всасывание воздуха необходимый при раскомпрессором. Крутящий момент  $M_{\text{KP}}$ чете характеристик микрокомпрессора, в данной работе не измеряется, а определяется из графика на рис. 7, представляющего собой зависимость крутящего момента  $M_{\kappa\rho\ \tau}$  на вале турбины от давления  $\rho_{oz}$ вала турбины, и полувоздуха перед турбиной и оборотов  $n_{\tau}$ ченного путем предварительных испытаний микротурбины, в которых  $M_{H^p\tau}$  определяется посредством магнитовоздушного тормоза УИМТ-5.

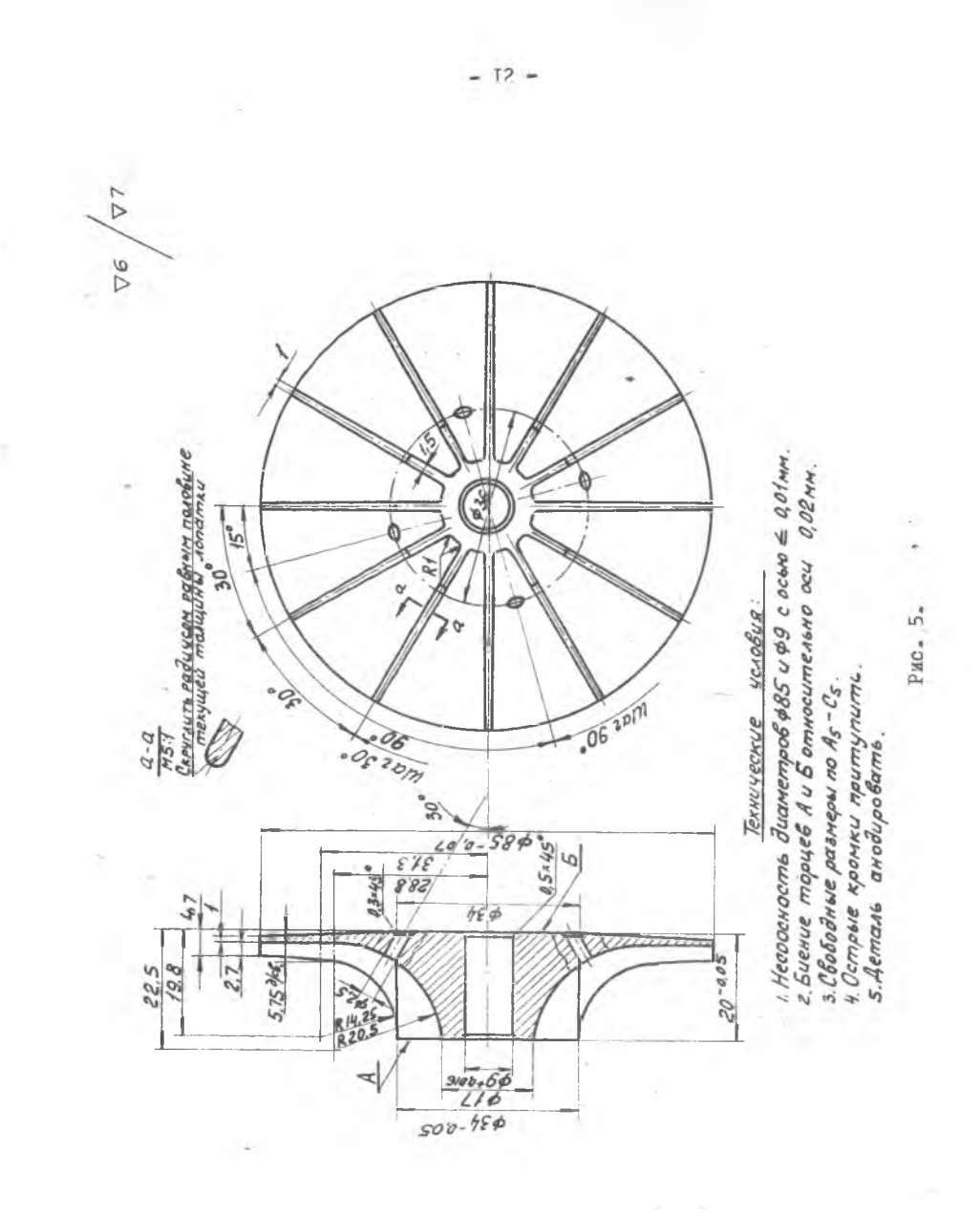

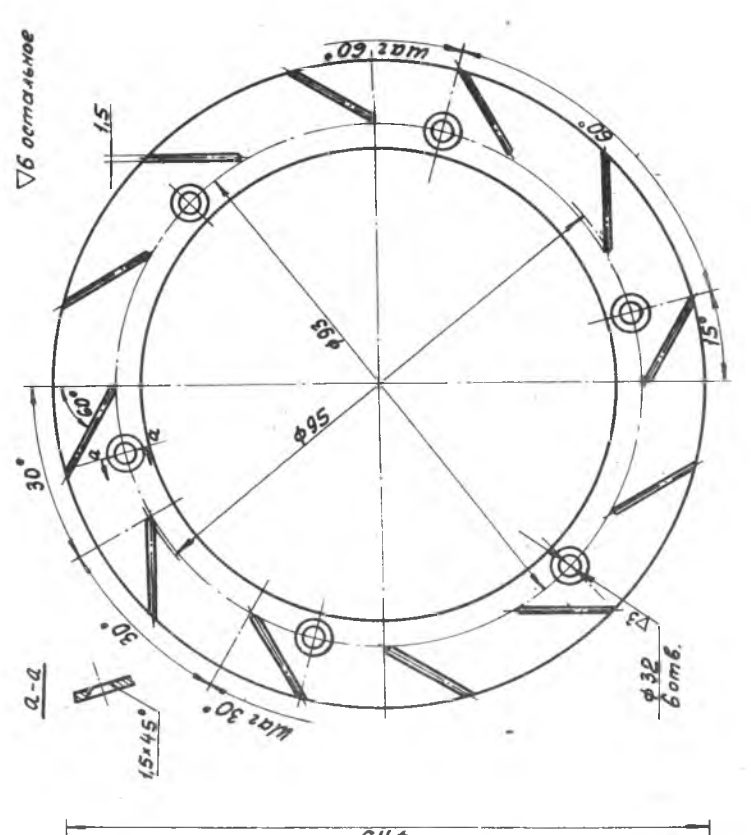

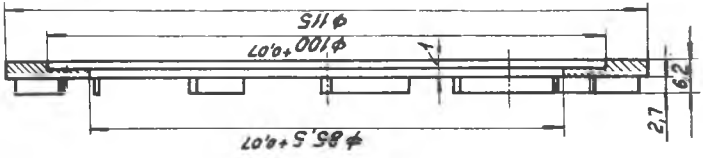

 $4 - 4833$ 

Рио. б.

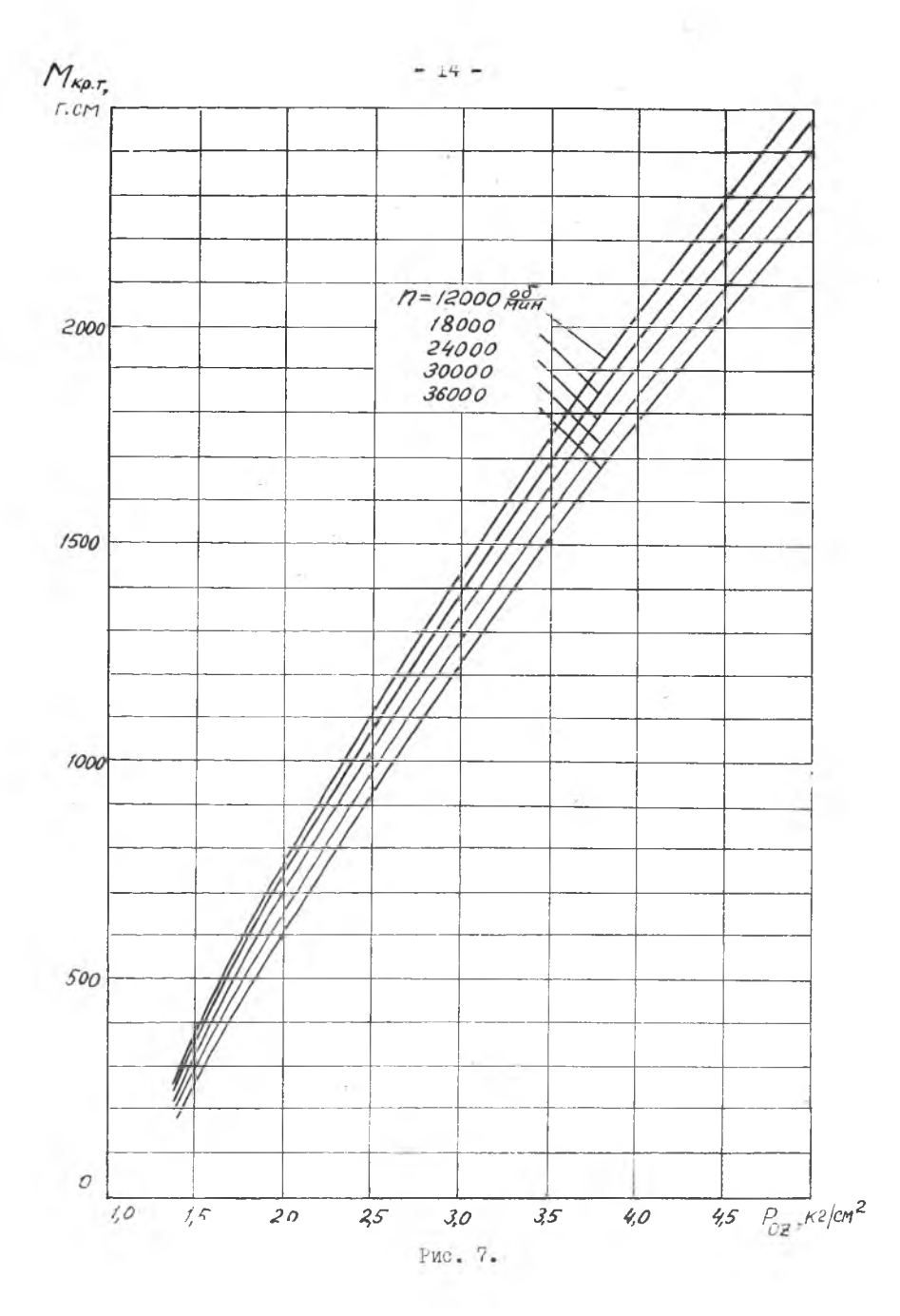

При этом используется очевидное равенство  $M_{\kappa\rho\kappa\kappa} = M_{\kappa\rho\kappa\tau}$  (так как  $N_{er}$  =  $N_{ex}$ . Таким образом, можент трения в подшипниках и в уплотнении вала компрессора включается в момент компрессора. Мнр. к . В этом случае к.п.д. /д. к включает не только потери при политропном сжатии воздуха в микрокомпрессоре, но и потери на трение в подвипниках и в уплотнении.

Основные параметры микрокомпрессора: Можность  $N_x = I_005$  (л.с.) при расчетных оборотах  $N_x = 33000^{00} / 1000$ и расходе воздуха  $G_K = 2.7 Kr/mm$ . При этом давление воздуха перва **инкротуроиной**  $\rho_{oz} = 5.02 \frac{RF}{GM} 2$ ,  $\mathcal{T}_{ok} = 1.12$ .

МЕТОДИЧЕСКИЕ УКАЗАНИЯ

I.При наличии в сети сжатого воздуха с давлением не ниже 4 атм. нлавно открывая вентиль турбины Вт, включить установку.

2. Проверить работу системы смазки подшинников установки. Включить в электросеть 220  $V$  прибор ИЧ-7. Записать в протоком значение лавления  $\rho$  по барометру и  $\mathcal{L}_{\mu}$  по термометру.

3. Полностью закрыть дроссельное устройство  $B_{\kappa}$  - на зыкоде из компрессора. Плавно открывая вентиль  $B_{\tau}$  - на входе в турбину, достигнуть оборотов  $n = 24000 \frac{06}{\mu}$ иин. (при  $y' = 2$ ,  $n_{0} = 40$ на шкале ИЧ-7). Записать в протокол показания: манометра  $P_{oz}$ м; THESOMETROS -  $h_{g/\Delta}P_{gR}$  ;  $\Delta P_{\text{OK}}$  прибора FR-7-  $n_g$ ,  $\ddot{g}$  . Плавно<br>
откривая вентиль  $\dot{B}r$ , увеличить давление  $P_{oz}$  до достижения<br>
оборотов  $n=36000$   $M_{HH}$  (при  $\ddot{g}$  = 2  $n_g$  = 60). Записать в протокол показания приборов (как и в п. 4).

4. Повернуть диск дроссельного устройства  $B_{\kappa}$  на выходе из микрокомпрессора примерно на  $^{1}/4$  хода. Повторить п. 3 для оборотов  $\eta$  $= 24000$ , 36000  $^{00}/$ мин.).

5. Повернуть диск дроссельного устройства  $B_{\kappa}$  примерно на  $\frac{1}{2}$ /2 хода. Повторить п. 5.

6. Повернуть диск дроссельного устройства  $B_{\kappa}$  примерно на  $\frac{3}{4}$  хода. Повторить н. 3.

7. Подностью открыть дроссельное устройство  $B_{\kappa}$ . Повторить п. 3.

 $8.1$ осле окончания опытов плавно закрыть вентиль  $B_{\tau}$ , выключить поибор ИЧ-7. законть кран масленки системы смазки подшипников.

ФОРМУЛЫ ДЛЯ ОБРАБОТКИ РЕЗУЛЬТАТОВ ОПЫТОВ

1. Давление воздуха перед турбиной<br>  $\int_{\partial z} = P_{oz} A_f + \frac{P_{ce}}{7} \frac{R}{5.6} \frac{R}{6} \frac{R}{3} \frac{R}{3} \frac{R}{3}$   $\int_{\partial z} M = \omega M$ ,  $P_{H} = \omega M$ . pm.cm.

4. Число оборотов вала микрокомпрессора $n = 300$  y nger  $^{95}$ MuH, y=2

5. Давление на выходе и на входе в микрокомпрессор и степень сжатия

$$
P_{\text{ox}} = \frac{P_{H} + \Delta P_{\text{ox}}}{735,6} = \frac{M}{\epsilon m^{2}}; \qquad P_{H} = \mu_{H} \text{ pm} \text{ cm}
$$
\n
$$
P_{\text{ox}} = \frac{P_{H} - (1 - \frac{d^{2}}{32}) \Delta P_{\text{ox}}}{735,6} = \frac{P_{H} - \mu_{H} \text{ pm} \text{ cm}}{735,6}.
$$
\n
$$
\Delta P_{\text{ox}} = \mu_{H} \text{ pm} \text{ cm}
$$
\n
$$
\Delta P_{\text{ox}} = \mu_{H} \text{ pm} \text{ cm}
$$
\n
$$
A = 25 \text{ nm}; \quad D = 34 \text{ mm}
$$
\n
$$
T_{\text{ox}} = \frac{P_{\text{ox}}}{P_{\text{oc}}}
$$

6. Адиабатная работа микрокомпрессора<br>
L<sub>ag</sub><sub>K</sub> = 102,5 T<sub>w</sub> (T<sub>ok</sub> - 1) = 102,5 T<sub>u</sub> (T<sub>ok</sub> - 1)  $\frac{\kappa r_{H}}{\kappa r}$ ,  $\mathcal{L}_{\mathsf{ox}}$ -Haxodumca no $\mathcal{L}_{\mathsf{ox}} = \frac{1}{\mathcal{L}_{\mathsf{ox}}}$  uy  $\mathcal{L} \mathcal{D} \varphi$ 

7. Крутниий момент микрокомпрессора

$$
M_{Kp.K} = M_{Kp.T} P.c_H
$$

где  $M_{\kappa p.\tau}$  находится на графике рис. 7 по  $P_{\sigma z}$  и  $\gamma$ . 8. Мощность микрокомпрессора

 $N_A = \frac{N_{NFA} + n}{7162 + 105}$  n.c.,  $n = \frac{66}{N}$ min, MRP.K-CCM

9. Лействительная работа сжатия воздуха в микрокомпрессоре Lgx =  $\frac{75.60 \text{ N}_K}{G_N} = \frac{4500 \text{ N}_K}{G_N} = \frac{\kappa T_H}{\kappa T},$ <br>  $N_K - \pi c = \frac{G_N}{\kappa T} = \frac{\kappa T_H}{\kappa T_H}$ 

10. Адиабатный к.п.д. микрокомпрессора (по параметрам торможения)  $\overline{2}_{ag.K} = \frac{L_{ag.K}}{L_{g.K}}$ 

# OTHET

I. Вычертить схему установки.

2. Обработать результаты опыта и занести расчетные данные в протокол.

3. Построить графики  $\mathcal{F}_{\mathcal{O}_{\mathcal{K}}} = \mathcal{F}(\mathcal{G}_{\mathcal{K}}) n$  для двух значений числа оборотов П

4. Нанести на графики  $\mathcal{F}_{\alpha\kappa} = \frac{1}{2}(\mathcal{G}_{\kappa}, n)$  значения к.п.д.  $\eta_{\alpha\beta}$ . в точках измерений.

# PASOTA R3

# Исследование центробежного микронасоса ОСОБЕВНОСТИ РАБОЧЕГО ПРОНЕССА МИКРОНАСОСОЕ

Жидкостные центробежные микронасосы могут найти применение в микроракетных двигателях, в микронасосных установках, в гидроприводе и.т.д. Кроме того, микронасосы, как модели больших насосов, могут использоваться для опытного изучения рабочего процесса в больших насосах. При этом опытная установка будет маломощная, малогабаритная, дешёвая. Однако следует иметь в виду, что в микронасосах, имеющих внешний диаметр колеса меньше IOO мм. зазоры и пограничный слой имеют значительно большее относительное влияние, чем в подобных им больших насосах. В результате, гидравлический и объемный к.п.д. микронасоса значительно меньшие, чем у подобного ему большого насоса. Испытания микронасосов, как и больших натурных насосов, можно производить не только на рабочей жилкости, но и на лругой жилкости, например, воде, с последующим пересчетом характеристик с применением теории полобия.

#### Цель работы

Изучение установки для испытания микронасосов: снятие нормальной характеристики микронасоса  $H - f(Q)$ снятие срывной кавитационной характеристики  $H = \frac{f}{f}(\rho_{kx})$ 

# ОПИСАНИЕ УСТАНОВКИ

Схема установки для испытания микронасоса и схема измерений дана на рис. 8. Микронасос  $H$  центробежного типа приводится в движение воздушной радиальной турбиной / в колесо которой находится на одном вале с колесом насоса. Вал насоса вращается в шариковых подшинниках АГООЕ. Турбина работает на сжатом воздухе: её

мощность изменяется посред эвом изменения расхода воздуха, осуществляемого вентилем  $B_{\ell}$ . Для более тонкого регулирования мощности турбины /или оборотов вала турбонасоса/ служит вспомогательный вентиль  $B_{2}$  игольчатого типа. Обороты вала измеряются посредством электромагнитного датчика  $\mathcal{D}_I$ , соединенного с измерителем частоты ИЧ-7. Насос работает на воде поступающей из расходного бака  $\delta_{\ell}$ Для наблюдения процесса кавитации входной патрубок насоса выполнен из плексигласа. Проходное отверстие, для изменения давления  $P_{\text{dx}}$ на входе в насос перекрывается игольчатым краном К<sub>т</sub>. Кран К<sub>2</sub> служит для изменения расхода воды и создания противодавления Р<sub>2</sub> на выходе из насоса. Бак Б<sub>о</sub> с водомерной трубкой служит для измерения расхода воды. При измерении расхода сливной клапан К<sub>д</sub> закрывается и по секундомеру определяется время перемещения уровня воды в баке  $E_2$  на высоту, соответствующую 2-3 литрам. Перед работой в бак  $E_T$ заливается три ведра воды. При остановке насоса на длительное время вода сливается из системы через дренажные трубки.

Давление воздуха Р<sub>т</sub>т на входе в турбину и давление воды на выходе из насоса Р<sub>2</sub> измеряется манометром, а давление Рвх на входевакуумметром. Температура воды измеряется ртутным териометром.

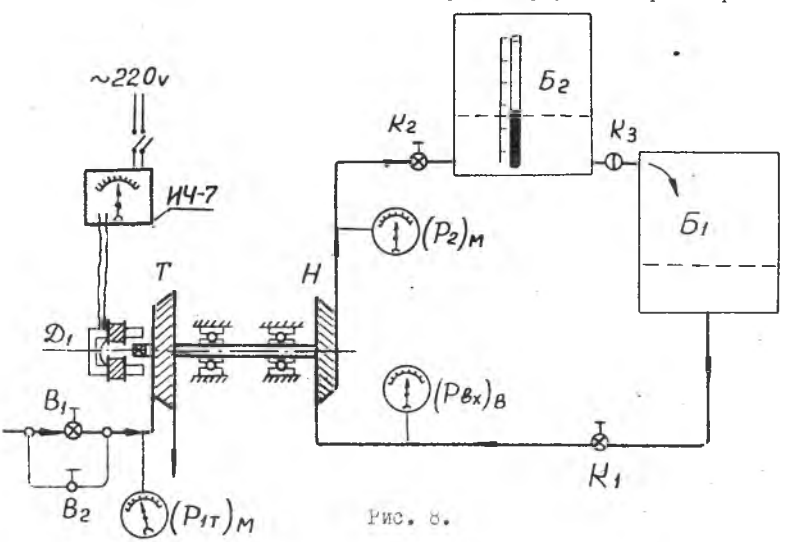

Чертеж колеса насоса дан на рис. 9. Колесо имеет четыре лопатки, изогнутые в сторону, противоположную направлению вращения. Углы наклона касательных к выпуклой поверхности лопатки: на входе  $\beta_{4\beta}$  = 20<sup>0</sup>, на выходе  $\beta_{2\beta}$  = 25<sup>0</sup>20.

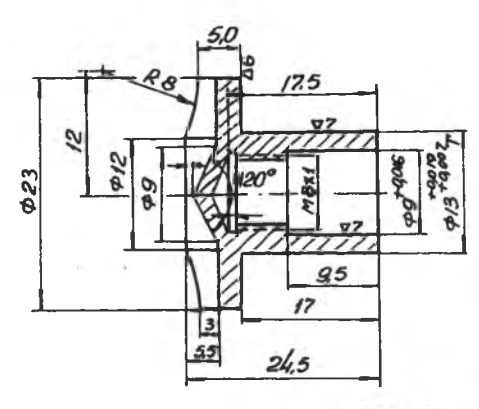

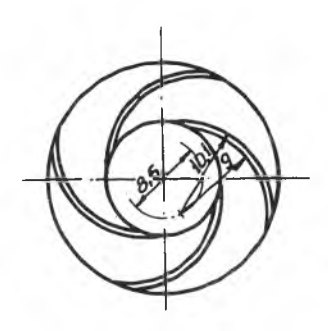

Рис. 9.

Технические данные микронасоса; расчетные обороты = 24000<sup>06</sup>/мин, напор на расчетных оборотах  $H_{\rho}$  $= 23$  M. расход на расчетных оборотах  $q_{\rho} = 0,2^{\pi}/c$ ek.

#### МЕТОДИЧЕСКИЕ УКАЗАНИЯ

а) Снятие нормальной характеристики. Нормальная характеристика MUKPOHACOCA  $H = \mathcal{L}(\mathcal{O})$ снимается при постоянных оборотах. Но так как при изменении напора  $H$  и расхода  $\Theta$  изменяется мощность насоса, то при постоянной мощности турбины неизбежно изменение и оборотов. Постоянство оборотов в данной установке поддерживается соответствуюдим изменением модности турбины путем увеличения или уменьшения расхода воздуха вентилем В<sub>2</sub>.

1. Перед запуском насоса убедиться в наличии воды /примерно 2/3 бака/ в расходном баке Б<sub>Г</sub>, включить в электросеть ИЧ-7, залить масло в масленки подшипников / примерно по 10 капель в каждую/.

2. Открыть полностью краны К<sub>Т</sub> и К<sub>2</sub> и клапан К<sub>3</sub>.

3. Плавно открывая вентиль  $B_{T}^{+}$ , довести обороты вала насоса до  $n_{\rho}$  = 24000<sup>00</sup>/мин.

4. Закрыть клапан К<sub>3</sub> и с помощью секундомера и расходомерной трубки определить расход воды.

5. Записать показания манометра (Р<sub>2</sub>)м вакуумметра (Рвх)в и показания стрелки на шкале ИЧ-7.

6. Прикрыть кран К<sub>2</sub>. При этом давление (F<sub>2</sub>)M возрастет, а расход *Q* уменьшится, насос перейдет на режим больших оборотов. Поэтому необходимо прикрыть вентиль В<sub>2</sub> до восстановления первоначальных оборотов.

**7 . С** помощью **секундомера и** расходомерной трубки определить расход воды. Если в баке Б<sub>2</sub> скопилось много воды, необходимо перед измерением расхода слить её в бак Б<sub>р</sub>, открыв для этого клапан К<sub>3</sub>.

8. Записать показания манометра (Р<sub>2</sub>)м, вакуумметра (Рвх)в и показания стрелки на шкале ИЧ-7.

9. Повторить п.п. 6,7,8 два-три раза. В результате будет получено 4-5 точек зависимости  $H = \frac{f}{\Theta}$  называемой нормальной характеристикой. Чтобы снять нормальную характеристику при других оборотах, следует открыть краны  $K_1$  и  $K_2$  и клапан  $K_3$ , перевести турбонасос на заданные обороты, регулируя мощность турбины вентилем В<sub>Т</sub>, и повторить все предыдущие пункты, начиная с п. 4.

б) Снятие ернвной кавитационной характеристики. Срывная кавитационная характеристика насоса  $H = \oint f \rho_{\ell x}$ ) снимается также при  $n = const$ 

1) Перед снятием кавитационной характеристики открыть краны  $K_T$ и К<sub>2</sub> и клапан К<sub>3</sub>.

2) Регулируя мощность турбины вентилем  $\mathbb{B}_1$  и прикрывая кран К<sub>2</sub>, установить обороты  $n_x$  = 24000° /мин, а давление  $P_2/m$  = 2,0 ати.

3) Прикрыть кран  $K_T$ . Восстановить вентилем В<sub>2</sub> постоянство оборо $r \geq 10B$ .

4) Записать показания манометра (Р2 )м, вакуумметра и показания стрелки на шкале ИЧ-7.

5) Прикрывая кран  $K_{\tilde{I}}$  дальше и повторяя при каждом новом положении его пункты 3 и 4, достигаем такого минимального давления  $\langle P_{ex} \rangle_{m}$ на входе, при котором **в** момент **появления кавитации на вхеде в колесо** насоса произойдет резкое увеличение оборотов и снижение давления (Р<sub>2</sub>)<sub>м</sub>

6) Сиять кавитационную характеристику при  $\frac{M_2}{\sqrt{2}} = 18000^{00} / \text{mm}$ для чего открыть кран  $K_1$ , установить вентилем  $B_1$  и краном  $K_2$  обороты  $\eta_z$  = 18000 и давление (Р<sub>2</sub>)м = 2,0 ати, повторяя пункты 3,4,5, снять кавитационную характеристику при оборотах  $\gamma_s$  = I8000°<sup>06</sup>/мин, за-

тем, для остановки турбонасоса закрыть вентили В<sub>т</sub> и В<sub>2</sub>, выключить  $M-7$ , закрыть краны  $K_T$  и  $K_2$ .

ФОРМУЛЫ ДЛЯ ОБРАБОТКИ РЕЗУЛЬТАТОВ ЭКСПЕРИМЕНТА

I. Число оборотов вала насоса

$$
n = 300.4
$$
 nge<sub>n</sub> <sup>of</sup>/mun

где  $U$  - умножитель ИЧ-7

*nger* - показания стрелки на шкале ИЧ-7.

2. Расход воды

$$
\theta = \frac{V}{\mathcal{L}} \frac{4}{c}
$$

где -  $V = 2 + 3$  литра-количество воды, втекающее в бак Б<sub>2</sub> за Ссех

3. Давление на выходе из насоса<br> $P_{\rho} = (P_2)_{\rho f} + \frac{P_H}{735.6} = {n \choose r} c n^2$ .

4. Давление на входе в насос

$$
P_{ex} = \frac{P_{ex}}{735.6} - (P_{ex})_B^{H}/cn^2
$$

5. Напор, создаваемый насосом

$$
H = \frac{(\rho_2 - \rho_{\delta x}) \cdot 10^4}{\int_0^\infty} = (\rho_2 - \rho_{\delta x}) \cdot 10^4.
$$

где

 $\int$  =  $1000^{K\Gamma}/M^3$  - удельный вес воды.

# OTHET

I. Вычертить схему установки.

2. Обработать результаты опыта и занести расчетные данные в протокол.

3. Построить нормальную характеристику  $H = f(\mathcal{D})$  и срывную кавитационную характеристику насоса  $H = f(\mathcal{D}_{\ell x})$  для двух зна-<br>чений оборотов  $n_{\ell} = 24000^{06}/$ мин и  $n_{\ell}$  = 18000<sup>06</sup>/мин.

#### **РАБОТА № 4**

**Исследование центростремительной микротурбины РАБОЧИЙ ПРОЦЕСС ПАРЦИАЛЬНОЙ ВОЗДУШНОЙ ИИКРОТУРБИНЫ**

Воздушные микротурбины, имеющие мощность примерно до 5 л.с. ди**аметр колеса до 60 мм, работают на сжатом воздухе давления 5-»6 ати при температуре Ю-»30°С. Применяются они в качестве двигателей во вспомогательных приводах в шлифовальном ручном инструменте, в воздушных турбохОЛодильных установках. Кроме того, по характеристикам воздушной микротурбины, применяя теорию подобия течения, можно рассчитать характеристики подобных газовых микротурбин. В результате малой мощности воздушные микротурбины обычно парциальные, а потому у них имеются дополнительные потери - вентиляционные и на выколачивание.**

**Воздушные микротурбины применяются центростремительные либо осевые. В случае парциальной турбины колесо работает по активному принципу, т .е . практически без перепада давления. При этом оптимальное** значение параметра <u>Для парциальной турбины</u> меньше 0,5, при**сущего активной турбине®с парциальностью £ = I .**

# **Цель работы**

**Изучение установки для испытания микротурбин. Снятие характери**стик \_\_\_\_ / = d (U дентростремительной парциальной воздушной микро-<br> **стик** \_\_\_ / ag + (Сад)центростремительной парциальной воздушной микро**турбины. \*\***

#### **ОПИСАНИЕ УСТАНОВКИ**

**Принципиальная схема установки для испытания микротурбив /УШ1Т-5/ и схема измерений дана на фиг. 10 . В неподвижном корпусе** 2 , укрепленном при помощи кронштейна на столе, на внешних призмах I I свободно подвешен корпус 6 магнитно-воздушного тормоза. Во внутренних подшипниках корпуса тормоза вращается вал 5 с закрепленными на нем колесом турбины 4, вентилятором 8 и диском тормоза 7 . Сжатый воздух из ресивера проходит через нормальную диафрагму 13, служащую для измерения расхода воздуха, и через входной патрубок I поступает в сопла 3 турбины, где он расширяется, вращает колесо 4 турбины и выбрасывается в атмосферу. Тормозной момент, равный крутящему моменту турбины, создается в результате взаимодействия магнитного поля, создаваемого постоянным электромагнитом 12, и индуцированного в алюминиевом диске 7 электрического поля токов Фуко. Тормозной момент уравновешивается грузом при помощи рычажных весов с длиной . рычага L . Обороты вала турбины определяются при помощи электромагнитного датчика и **измерителя** частоты ИЧ-7. Принцип работы датчика оборотов состоит в следующем: при вращении конца вала, имеющего две лыски в области электромагнита датчика, изменяется воздушный зазор между валом и полюсами магнита датчика, В результате изменения напряженности магнитного поля за каждый оборот вала в измеритель частоты ИЧ-7 посылается два сигнала тока, где они усиливаются и переводятся в шкалу оборотов. На рис. II и 12 приведены чертежи соплового аппарата и колеса турбины.

Основные параметры турбины:

Расчетное давление воздуха на входе в турбину *Р<sub>од</sub>-Зати* \_ ; Расчетная температура воздуха на входе в турбину  $\mathcal{L}_{ox} = 20 \degree C \quad ;$ Мощность турбины  $Ne.7. = 0,68$  /л.с./ при оборотах  $\beta = 40000^{00}$ /мин Расход воздуха *G*- = 1,18<sup>n1</sup>/мин;

число сопел  $\sigma_{\rm c,0}$  = 10. Диаметр колеса Д $_{\rm T}$  = 40 мм. Парциальность  $\mathcal{E} = 0.4$ .

## МЕТОДИЧЕСКИЕ УКАЗАНИЯ

1 . Убедиться по манометру в наличии в сети сжатого воздуха с давлением не нике 4 ати.

2 . Включить в электросеть 220 *V* прибор ИЧ-7 и преобразователь тока. Множитель в приборе установить в положение 2.

3. Плавно открывая дроссель установки, установить режим  $P_{ozM} =$ 

I ати. Следить за пьезометром нормальной диафрагмы во избежание

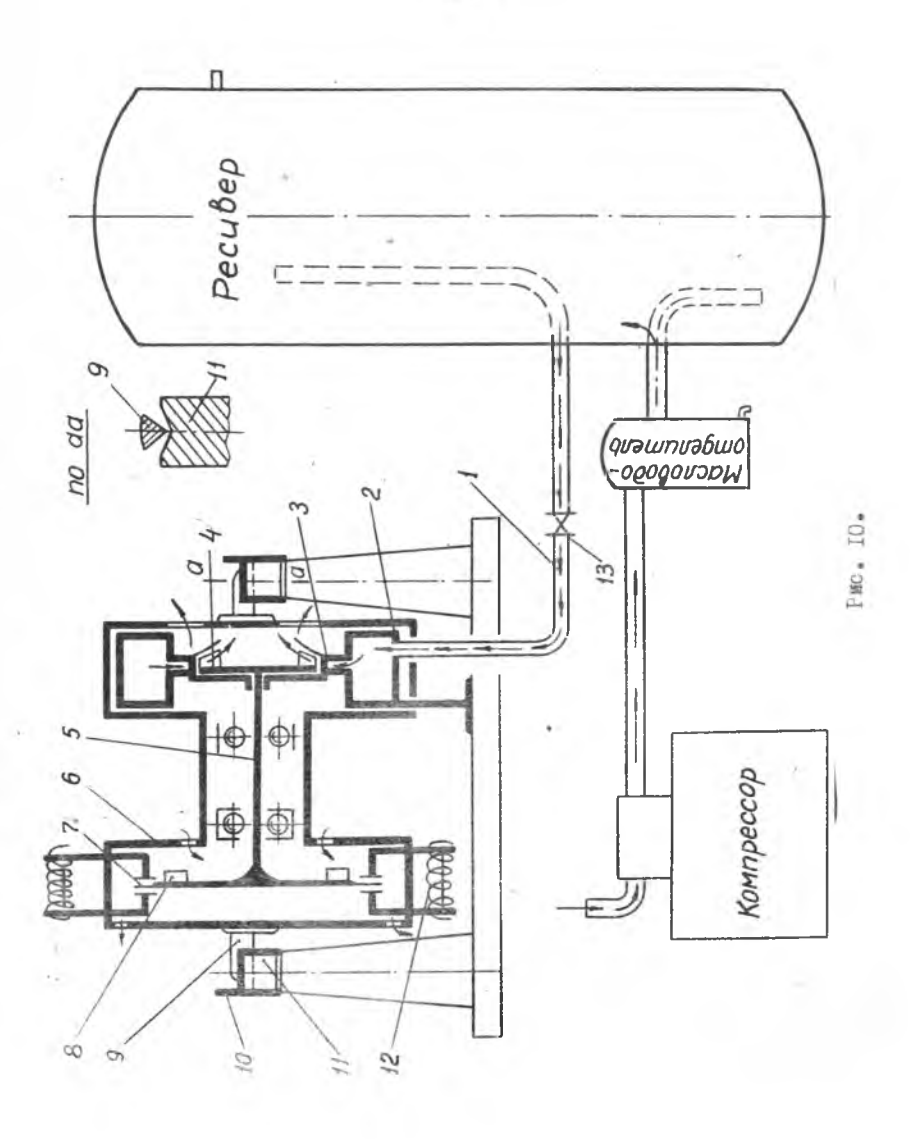

 $-25-$ 

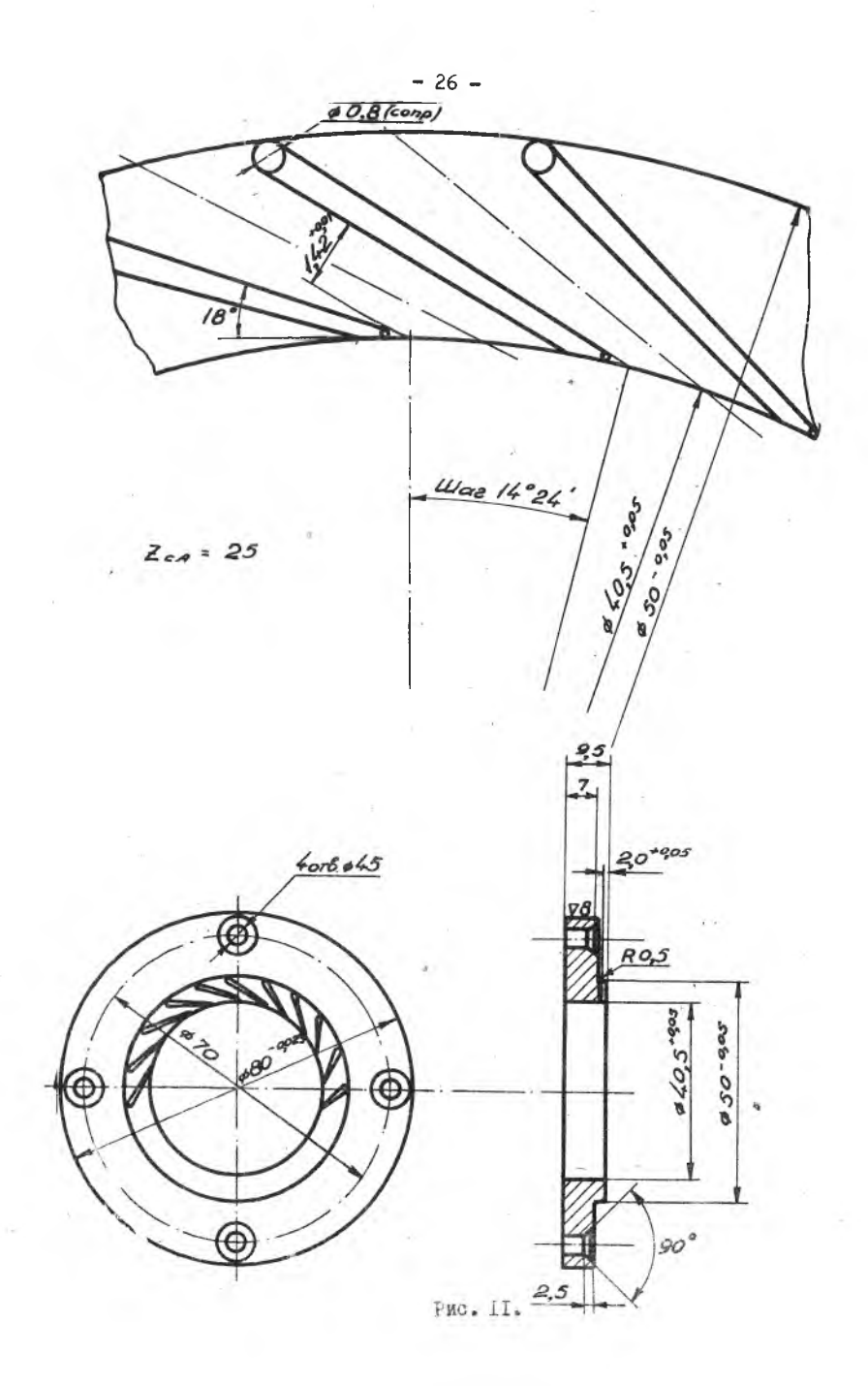

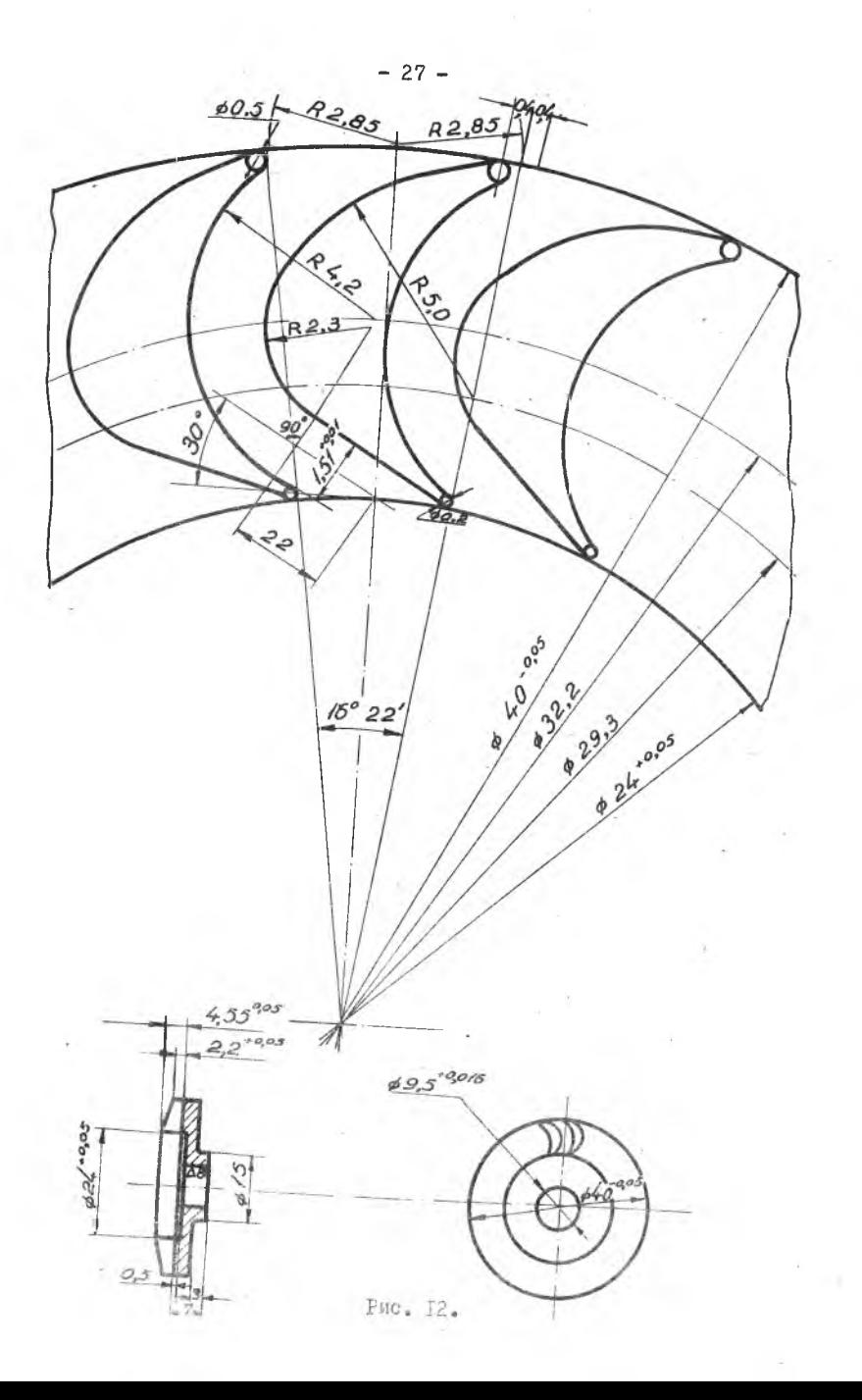

выбивания воды из пьезометра.

4. Изменяя силу тока реостатом преобразователя, установить максимально возможные обороты.

5. Измерить крутящий момент.

6. Записать в протокол показания манометра  $\rho_{o \mathbf{z} \wedge \mathbf{z}}$  $ID630$ метра  $\Lambda$  нормальной диафрагмы, вес гирь на весах тормоза, число делений Прел по шкале ИЧ-7, значение атмосферного давления по барометру и температуру сжатого воздуха на входе в турбину.

7. Устанавливая путем изменения силы тока преобразователя различные обороты, соответствующие *ngen* = 50; 10; 30, повторить п. 5 и 6.

8. Плавно приоткрывая дроссель установки, установить режим  $\rho_{ozM} = 2$  atu и повторить п. 4; 5; 6; 7.

9. После окончания опытов выключить преобразователь тока и прибор ИЧ-7, плавно закрыть дроссель установки.

ФОРМУЛЫ ДЛЯ ОБРАБОТКИ РЕЗУЛЬТАТОВ ЭКСПЕРИМЕНТА

I. Давление воздуха перед турбиной.

$$
P_{oz} = P_{ozM} + \frac{P_H}{735.6} N_{cM}^2
$$
  $P_{ozM} = amu_1P_{H} - a_1m$  pm cm.

2. Температура воздуха перед турбиной

$$
T_{ox} = t_{ox} + 273°H
$$

3. Удельный вес воздуха перед нормальной диафрагмой

$$
\int_{\frac{\pi}{2}}^{\pi} = \frac{P_0}{R} \cdot \frac{10^9}{T_2} \approx \frac{P_{0\pi} \cdot 10^9 \pm \Delta h}{R \cdot T_{0\pi}} \cdot \frac{N}{\sqrt{M^3}}
$$

 $P_{ox} - {^H}{/_{cH}}$   $\lambda$   $\lambda$   $\lambda$   $\sim$   $\gamma$   $M$   $bog$   $cm$ .  $R = 29.27$   $\frac{H \Gamma \gamma}{H \Gamma \cdot 2000}$ 4. Расход воздуха

$$
G = \frac{1.252}{60} d \frac{d^2}{dh \cdot g} \sin \frac{H}{f}
$$

 $\sim$  = 0.680 - коэффициент расхода нормальной диафрагмой при  $\sim$ =  $I_2$  7 cm n  $D_{m\rho_1}$  = 2,7 cm.

$$
d-cM
$$
,  $\Delta h$ - $MM$   $bog.cm$ ;  $y_g - \frac{RT}{M^3}$ 

5. Крутящий момент турбины

 $M_{Kp} = P.E \cdot r_{CM}$ ,  $l = 14, 8cm$ ,  $G-r$ 

6. Число оборотов вала турбины

$$
n = 300.4
$$
 ngen <sup>06</sup>/num 4-2

7. Эффективная мощность турбины

$$
Ne = \frac{M_{\rm RP} \cdot n}{776.2 \cdot 10^5} n.c., \ M_{\rm KP} - N cn., n - \frac{65}{100}
$$

8. Адиабатная работа расширения воздуха

$$
\lambda_{ag} = 102.5 \text{ T}_{oz} \left[ 1 - \left( \frac{\rho_{H}}{\rho_{oz}} \right)^{0.286} \right] \frac{HCM}{KT}.
$$

9. Адиабатная скорость воздуха, соответствующая работе  $\sim$   $\alpha$  $C_{ag} = \sqrt{2g} \times \frac{1}{2} \pi$ 

IO. Окружная скорость колеса турбины<br> $U_i = \frac{\mathcal{F}_{D_i A}}{\mathcal{G}_{D_i}} \frac{M}{\gamma} c_{\mathbf{c} \mathbf{K}}$ ,  $\mathcal{D}_i = 0.04 \mathcal{M}$ .

II. Адиабатный к.п.д. турбины по статическим параметрам на выходе /без учета выходной скорости/

$$
\begin{array}{c}\n\eta_{\text{ag}} = \frac{\lambda e}{\lambda_{\text{ag}}} = \frac{\lambda e \cdot 75.60}{\lambda_{\text{ag}} G} \\
\mathcal{N}e - \eta.c., \frac{\lambda_{\text{ag}}}{\lambda_{\text{ag}}} = \frac{\mu \eta}{\lambda_{\text{ag}}} G - \frac{\mu \eta}{\lambda_{\text{sh}}} \\
\frac{\lambda}{\lambda_{\text{ag}}} = \frac{\mu \eta}{\lambda_{\text{ag}}} G \cdot \frac{\mu \eta}{\lambda_{\text{sh}}} \\
\frac{\lambda}{\lambda_{\text{sh}}} = \frac{\mu \eta}{\lambda_{\text{sh}}} G \cdot \frac{\mu \eta}{\lambda_{\text{sh}}} \\
\frac{\lambda}{\lambda_{\text{sh}}} = \frac{\mu \eta}{\lambda_{\text{sh}}} G \cdot \frac{\mu \eta}{\lambda_{\text{sh}}} \\
\frac{\lambda}{\lambda_{\text{sh}}} = \frac{\mu \eta}{\lambda_{\text{sh}}} G \cdot \frac{\mu \eta}{\lambda_{\text{sh}}} \\
\frac{\lambda}{\lambda_{\text{sh}}} = \frac{\mu \eta}{\lambda_{\text{sh}}} G \cdot \frac{\mu \eta}{\lambda_{\text{sh}}} \\
\frac{\lambda}{\lambda_{\text{sh}}} = \frac{\mu \eta}{\lambda_{\text{sh}}} G \cdot \frac{\mu \eta}{\lambda_{\text{sh}}} \\
\frac{\lambda}{\lambda_{\text{sh}}} = \frac{\mu \eta}{\lambda_{\text{sh}}} G \cdot \frac{\mu \eta}{\lambda_{\text{sh}}} \\
\frac{\lambda}{\lambda_{\text{sh}}} = \frac{\mu \eta}{\lambda_{\text{sh}}} G \cdot \frac{\mu \eta}{\lambda_{\text{sh}}} \\
\frac{\lambda}{\lambda_{\text{sh}}} = \frac{\mu \eta}{\lambda_{\text{sh}}} G \cdot \frac{\mu \eta}{\lambda_{\text{sh}}} \\
\frac{\lambda}{\lambda_{\text{sh}}} = \frac{\mu \eta}{\lambda_{\text{sh}}} G \cdot \frac{\mu \eta}{\lambda_{\text{sh}}} \\
\frac{\lambda}{\lambda_{\text{sh}}} = \frac{\mu \eta}{\lambda_{\text{sh}}} G \cdot \frac{\mu \eta}{\lambda_{\text{sh}}} \\
\frac{\lambda}{\lambda_{\text{sh}}} = \frac{\mu \eta}{\lambda_{\text{sh}}} G \cdot \frac{\mu \eta}{\lambda_{\text{sh}}} \\
\frac{\lambda}{\lambda_{\text{sh}}} = \frac{\mu \eta}{\lambda_{\text{sh}}} G \cdot \frac{\mu \eta}{\lambda_{\text{sh}}} \\
\frac{\lambda}{\lambda_{\text{sh
$$

# $\begin{array}{lllll} \mathbb{R} & \mathbb{R} & \mathbb{R} & \mathbb{R} & \mathbb{R} \\ \mathbb{R} & \mathbb{R} & \mathbb{R} & \mathbb{R} & \mathbb{R} \\ \mathbb{R} & \mathbb{R} & \mathbb{R} & \mathbb{R} & \mathbb{R} \\ \mathbb{R} & \mathbb{R} & \mathbb{R} & \mathbb{R} & \mathbb{R} \\ \mathbb{R} & \mathbb{R} & \mathbb{R} & \mathbb{R} & \mathbb{R} \\ \mathbb{R} & \mathbb{R} & \mathbb{R} & \mathbb{R} & \mathbb{R} \\ \$

І. Вычертить схему установки.

2. Обработать результаты опыта и занести расчетные данные в протокол.  $P_{\mathbf{u}x}$   $P_{\mathbf{u}x}$  .

"З. Построить графики

$$
\mu_{ag} = \oint \left(\frac{U}{C_{ag}}\right)
$$
mn pasinuq

# COДEP ЖАНИЕ

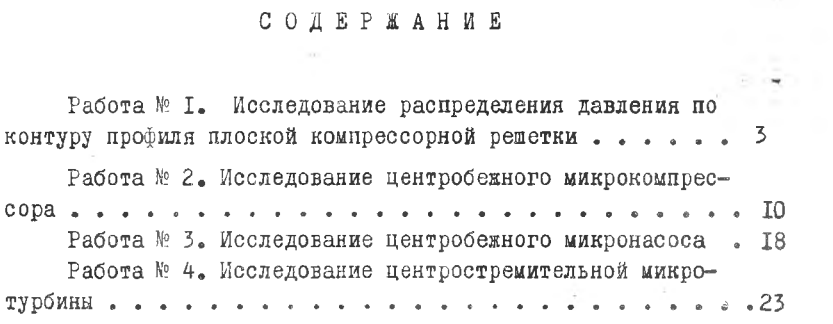

 $\label{eq:2.1} \frac{1}{2} \left( \frac{1}{\sqrt{2}} \right) \left( \frac{1}{2} \right) \left( \frac{1}{2} \right) \left( \frac{1}{2} \right)$ 

ЛАБОРАТОРНЫЙ ПРАКТИКУМ ПО КУРСУ "ЛОПАТОЧНЫЕ МАШИНЫ"

Редактор А.И.Кондратьева Корректор Е.П. Михайлова

ЕО 048II. Подписано в печать II/У-1970. Формат 60х84  $^{1/}$ 16. Объем 2 п.л. Тираж 1000 экз. Цена I2 коп. Куйбышевский авиационный институт им. С.П. Королева г.Куйбышев, молодогвардейская, 151. Ротапринтный цех типографии им. Мяги, г.Куйбышев, Венцека, 60. Заказ № 4633